<span id="page-0-0"></span>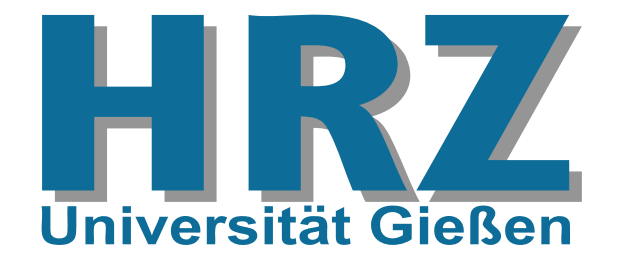

#### **Inhalt:**

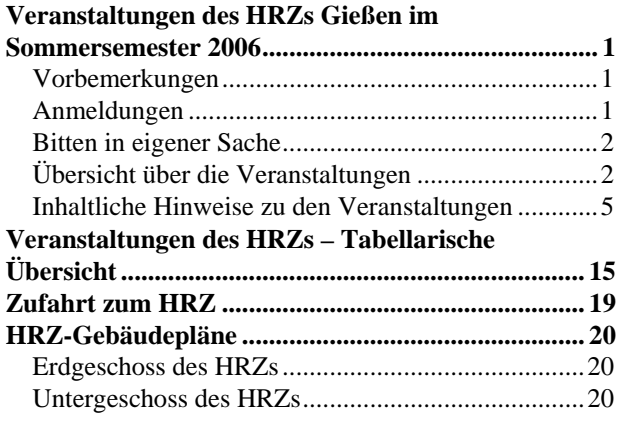

Das Hochschulrechenzentrum (HRZ) ist eine zentrale Einrichtung der Justus-Liebig-Universität, die neben ihren eigentlichen Aufgaben schon immer Veranstaltungen in Form von Vorträgen, Blockkursen und Workshops angeboten hat.

Neben den Workshops in Form von Blockkursen bietet das HRZ im Sommersemester 2006 die zwei Veranstaltungen

- *[Erstellen wissenschaftlicher Arbeiten mit WinWord](#page-13-0)*
- *[Erstellen wissenschaftlicher Arbeiten mit LaTeX](#page-7-0)*

als semesterbegleitende Veranstaltungen an, wobei uns die folgenden Überlegungen zu diesem Schritt bewogen haben:

- Anfängerkurse für diese zwei Gebiete sind offenbar nicht mehr gefragt. – Jedenfalls waren seit Jahren die betreffenden Teilnehmerzahlen rückläufig.
- Allerdings gibt es und das zeigen zahlreiche Anfragen und Beratungen – eine Nachfrage nach Unterstützung und Hilfen beim wissenschaftlichen Publizieren.
- Zusätzlich haben unsere Kontakte zu vielen Anwendern, die ihre Abschlussarbeiten anfertigen, gezeigt,
	- dass die betreffenden Programme oft nicht angemessen benutzt werden,
	- dass viele Möglichkeiten gar nicht oder falsch eingesetzt werden und
	- dass dadurch viele zukünftige Verwendungen versperrt bleiben.

In den oben genannten Veranstaltungen wird der Stoff nicht mehr *en bloc* an mehreren unmittelbar aufeinander folgenden Tagen angeboten, sondern semesterbegleitend

# **Veranstaltungen des HRZs Gießen im Sommersemester 2006**

an einem bestimmten Wochentag. Damit hoffen wir einerseits,

- Ihnen mehr Gelegenheit zum Kennenlernen und Üben zu geben und
- andererseits einige spezielle Probleme detaillierter betrachten zu können.

Mit dem gleichen Konzept wird auch die folgende Veranstaltung angeboten:

*[Excel \(Tabellenkalkulation und Grafik\)](#page-4-0)*

## **Vorbemerkungen**

- Die Veranstaltungen des HRZs sind offen für alle Studierenden und Mitarbeiter der Justus-Liebig-Universität.
- Für die Teilnahme an den Veranstaltungen wird keine Gebühr erhoben.
- Benutzerkennungen und Passwörter, die in den einzelnen Veranstaltungen speziell für Übungen ausgegeben werden, dürfen nur für die Probleme verwendet werden, mit denen sich die Veranstaltung beschäftigt. Missbrauch führt zur Sperrung der Benutzerkennung und zieht damit alle Teilnehmer in Mitleidenschaft.
- Für einige Veranstaltungen ist eine eigene persönliche [Benutzerkennung](http://www.uni-giessen.de/hrz/service/email/anab.html) für unsere UNIX-Rechner sinnvoll bzw. unbedingt notwendig!
- Veranstaltungsort ist das Hochschulrechenzentrum (Heinrich-Buff-Ring 44). Siehe dazu unsere [Wegbe](http://www.uni-giessen.de/hrz/organisation/weg.html)[schreibung](http://www.uni-giessen.de/hrz/organisation/weg.html) und den [Gebäudeplan.](http://www.uni-giessen.de/hrz/organisation/hrz-ueberblick.pdf)
- Die Veranstaltungen beginnen pünktlich (s.t.).
- Kurzfristige Änderungen werden ggf. auch im Internet bekannt gegeben:

[http://www.uni-giessen.de/hrz/service/veranst/](http://www.uni-giessen.de/hrz/hrz/service/veranst/neu.html) [neu.html](http://www.uni-giessen.de/hrz/hrz/service/veranst/neu.html)

## **Anmeldungen**

- Anmeldungen sind nur dann erforderlich, wenn dies bei der betreffenden Veranstaltung angegeben ist.
- Anmeldungen nehmen Sie über [Stud.IP](http://elearning.uni-giessen.de/studip/) vor. [\(http://elearning.uni-giessen.de/studip/\)](http://elearning.uni-giessen.de/studip/)
- Bei Schwierigkeiten wenden Sie sich ggf. an die lokalen [Stud.IP-Administratoren](mailto:hrz-studip@hrz.uni-giessen.de).

## <span id="page-1-0"></span>**Bitten in eigener Sache**

- Die Ankündigung der Veranstaltungen, die für Anfänger bzw. Noch-Nicht-Benutzer geeignet sind, erreicht vielfach diese Zielgruppe nicht. Weisen Sie daher bitte gegebenenfalls Ihre Kolleginnen, Kollegen und Bekannten auf die Veranstaltungen des HRZs hin.
- Anregungen, Verbesserungsvorschläge, Hinweise und Wünsche nehmen wir natürlich gerne entgegen.

# **Übersicht über die Veranstaltungen**

Am HRZ Gießen werden Veranstaltungen zu folgenden Themenbereichen angeboten:

- [MS-Access](#page-1-0)
- [Corel Draw](#page-1-0)
- [Excel](#page-1-0)
- [Flash](#page-1-0)
- [Internet/WWW/HTML](#page-1-0)
- **[LaTeX](#page-2-0)**
- [Multimedia](#page-2-0)
- [PowerPoint](#page-2-0)
- [SAS \(Statistik\)](#page-2-0)
- [Scanner \(Bilderfassung\) und Digital-Fotografie](#page-2-0)
- [SPSS \(Statistik\)](#page-3-0)
- [Telefonie](#page-3-0)
- [Word für Windows \(WinWord\)](#page-3-0)

## **MS-Access**

W1 *[Einführung in das Datenbanksystem MS-Access](#page-4-0)* (Vorkenntnisse über Windows 95/98/2000/XP werden vorausgesetzt.) Anmeldung über Stud.IP ist erforderlich. Der Kurs wird in zwei Blöcken à drei Tagen abgehalten. Dozent: [Christian Bäcker](mailto:Christian.Baecker@hrz.uni-giessen.de) 19.4.2006–21.4.2006; Mi–Fr, 16:00–19:00 Uhr HRZ, Raum 024

 26.4.2006–28.4.2006; Mi–Fr, 16:00–19:00 Uhr HRZ, Raum 024

## **Corel Draw**

- W2 *[Das Grafikprogramm Corel Draw](#page-4-0)* (Vorkenntnisse über Windows 95/98/2000/XP werden vorausgesetzt.) Anmeldung über Stud.IP ist erforderlich. Übungen siehe U2. Dozent: Gerd-Michael Sens 24.7.2006–28.7.2006; Mo–Fr, 8:30–11:30 Uhr HRZ, Raum 1
- U2 Übungen zu "[Das Grafikprogramm Corel Draw](#page-4-0)" Übungen zum Workshop W2 Dozent: [Gerd-Michael Sens](mailto:Gerd-Miachael.Sens@hrz.uni-giessen.de) 24.7.2006–28.7.2006; Mo–Fr, 11:30–12:30 Uhr HRZ, Raum 14

## **Excel**

W3 *[Excel \(Tabellenkalkulation und Grafik\)](#page-4-0)* (Vorkenntnisse über Windows 95/98/2000/XP werden vorausgesetzt.) Anmeldung über Stud.IP ist erforderlich. Acht Sitzungen im Veranstaltungszeitraum Dozent: [Gerd-Michael Sens](mailto:Gerd-Miachael.Sens@hrz.uni-giessen.de) 27.4.2006–29.6.2006; jeweils Do; 13.45–15.45 Uhr HRZ, Raum 1

### **Flash**

- W4 *[Flash Anfänger](#page-5-0)* Anmeldung über Stud.IP ist erforderlich. – mindestens acht Teilnehmer Dozentin: [Sabine Scheele](mailto:Sabine.Scheele@web.de) 6.6.2006–9.6.2006; Di–Fr, 9:00–14:00 Uhr HRZ, Raum 14
- W5 *[Flash Fortgeschrittene](#page-5-0)* Anmeldung über Stud.IP ist erforderlich. – mindestens acht Teilnehmer (Teilnahme am Kurs W4 ist erforderlich.) Dozentin: [Sabine Scheele](mailto:Sabine.Scheele@web.de) 19.6.2006–22.6.2006; Mo–Do, 9:00–14:00 Uhr HRZ, Raum 14

## **Internet/WWW/HTML**

W6 *[Publizieren im WWW](#page-6-0)* (Eigene persönliche UNIX-Benutzerkennung sowie Kenntnisse im Umgang mit einem Browser sowie Anfangskenntnisse mit UNIX und FTP sind sinnvoll.) Anmeldung über Stud.IP ist erforderlich. Übungen siehe U6. Dozent: Günter Partosch 08.5.2006–12.5.2006; Mo–Fr, 8:30–10:00 Uhr HRZ, Raum 1

<span id="page-2-0"></span>U6 Übungen zu "[Publizieren im WWW](#page-6-0)" Übungen zum Workshop W6 Dozent: Günter Partosch 08.5.2006–12.5.2006; Mo–Fr, 10:30–12:00 Uhr HRZ, Raum 024

## **LaTeX**

W7 *[Erstellen wissenschaftlicher Arbeiten mit LaTeX](#page-7-0)* Anmeldung über Stud.IP ist erforderlich. Neun Sitzungen im Veranstaltungszeitraum Dozent: Günter Partosch 15.5.2006–17.7.2006; jeweils Mo; 13:30–15:00 Uhr HRZ, Raum 1

## **E-Learning und Multimedia**

- W8 *[E-Learning: Grundlagen und Möglichkeiten](#page-7-0)* Anmeldung über Stud.IP ist erforderlich. – mindestens fünf, maximal 20 Teilnehmer Dozent: Ralf Frenger 23.5.2006; Di, 10:00–14:30 Uhr HRZ, Raum 1
- W9 *[Medienkombination und Multimedia: Didaktische](#page-8-0)  [Implikationen](#page-8-0)* Anmeldung über Stud.IP ist erforderlich. – mindestens fünf, maximal 25 Teilnehmer Dozent: Ralf Frenger 01.6.2006; Do, 9:00–12:00 Uhr HRZ, Raum 1
- W10 *[Rich-Media-Anwendungen mit MS-PowerPoint](#page-9-0)  [Producer erstellen](#page-9-0)* Anmeldung über Stud.IP ist erforderlich. – mindestens fünf, maximal 15 Teilnehmer. Übungen siehe U10. Dozent: Ralf Frenger 29.6.2006; Do, 9:00–13:00 Uhr HRZ, Raum 1
- U10 Übungen zu "[Rich-Media-Anwendungen mit MS-](#page-9-0)*[PowerPoint Producer erstellen](#page-9-0)*" Übungen zum Workshop W10 Dozent: Ralf Frenger 29.6.2006; Do, 13:00–14:30 Uhr HRZ, Raum 14
- W11 *[Videokonferenzen](http://www.uni-giessen.de/hrz/service/veranst/ws0506.html#Multimedia1)* Anmeldung über Stud.IP ist erforderlich. – mindestens fünf, maximal 20 Teilnehmer Dozent: Ralf Frenger 13.7.2006; Di, 9:00–12:00 Uhr HRZ, Raum 1
- W12 *[k-MED: Die Nutzung der Open-Source-](#page-10-0)[Lernplattform ILIAS in der medizinischen Lehre](#page-10-0)* Anmeldung über Stud.IP ist erforderlich. Dozent: [Stefan Schneider](mailto:Stefan.Schneider@hrz.uni-giessen.de) 17.7.2006; Mo, 10:30–12:00 Uhr HRZ, Raum 1

W13 *[Stud.IP für Dozenten](#page-10-0)* Anmeldung über Stud.IP ist erforderlich. – mind. 5, max. 18 Teilnehmer (g-Kennung und Stud.IP-Dozenten-Status werden vorausgesetzt.) Dozent: Ralf Frenger 18.7.2006; Di, 9:00–13:00 Uhr HRZ, Raum 14

## **PowerPoint**

- W14 *[Einführung in das Präsentieren mit PowerPoint](#page-11-0)* Anmeldung über Stud.IP ist erforderlich. Übungen siehe U14. Dozent: [Gerd-Michael Sens](mailto:Gerd-Miachael.Sens@hrz.uni-giessen.de) 5.7.2006–6.7.2006; Mo–Di, 8:30–12:00 Uhr HRZ, Raum 1
- U14 Übungen zu "*[Einführung in das Präsentieren mit](#page-11-0)  [PowerPoint](#page-11-0)*" Übungen zum Workshop W14 Dozent: [Gerd-Michael Sens](mailto:Gerd-Miachael.Sens@hrz.uni-giessen.de) 5.7.2006–6.7.2006; Mo–Di, 12:30–14:00 Uhr HRZ, Raum 14
- W15 *[Einführung in das Präsentieren mit PowerPoint](#page-11-0)* [einschließlich Übungen] (Vorkenntnisse über eines der Betriebssysteme Windows 95/98/NT/2000/XP sind erforderlich.) Anmeldung über Stud.IP ist erforderlich. Der Kurs ist auf 15 Teilnehmer beschränkt. Dozent: [Hans-Peter Löw](mailto:Hans-Peter.Loew@hrz.uni-giessen.de) 16.5.2006–17.5.2006; Di–Mi, 8:30–12:30 Uhr HRZ, Raum 14

## **SAS (Statistik)**

- W16 *[Introduction to the Statistics Package SAS](#page-11-0)* No registration. There are corresponding exercises (U16). Dozent: [Manfred Hollenhorst](mailto:Manfred.Hollenhorst@hrz.uni-giessen.de) 12.6.2006–14.6.2006; Mo–Mi, 8:30–11:30 Uhr HRZ, Raum 1
- U16 Exercises to *"Introduction to the Statistics [Package SAS](#page-11-0)*" Exercises to course W16 Dozent: Manfred Hollenhorst 12.6.2006–14.6.2006; Mo–Mi, 11:30–13:00, HRZ, Raum 14

## **Scanner (Bilderfassung) und Digital-Fotografie**

W17 *[Bilderfassung mit dem Scanner und Einführung](#page-12-0)  [in das Fotografieren mit der Digitalkamera](#page-12-0)* Anmeldung über Stud.IP ist erforderlich. – mindestens sechs, maximal 15 Teilnehmer. Dozent: [Hans-Peter Löw](mailto:Hans-Peter.Loew@hrz.uni-giessen.de) 02.5.2006; Di, 8:30–12:00 Uhr HRZ, Raum 1

- <span id="page-3-0"></span>W18 *[Bilderfassung mit dem Scanner und Einführung](#page-12-0)  [in das Fotografieren mit der Digitalkamera](#page-12-0)* Anmeldung über Stud.IP ist erforderlich. – mindestens sechs, maximal 15 Teilnehmer. Dozent: [Hans-Peter Löw](mailto:Hans-Peter.Loew@hrz.uni-giessen.de) 6.6.2006; Di, 8:30–12:00 Uhr HRZ, Raum 1
- W19 *[Bilderfassung mit dem Scanner und Einführung](#page-12-0)  [in das Fotografieren mit der Digitalkamera](#page-12-0)* Anmeldung über Stud.IP ist erforderlich. – mindestens sechs, maximal 15 Teilnehmer. Dozent: [Hans-Peter Löw](mailto:Hans-Peter.Loew@hrz.uni-giessen.de) 4.7.2006; Di, 8:30–12:00 Uhr HRZ, Raum 1

## **SPSS (Statistik)**

- W20 *Einführung in die Statistik mit SPSS* keine Anmeldung erforderlich; Übungen siehe U20. Dozent: Manfred Hollenhorst 10.4.2006–13.4.2006; Mo–Do, 8:30–11:30 Uhr HRZ, Raum 1
- U20 Übungen zu "*Einführung in die Statistik mit SPSS*" Übungen zum Workshop W20; keine Anmeldung erforderlich Dozent: Manfred Hollenhorst 10.4.2006–13.4.2006; Mo–Do, 11:30–13:00 Uhr HRZ, Raum 14
- W21 *Einführung in die Statistik mit SPSS* keine Anmeldung erforderlich; Übungen siehe U21. Dozent: Manfred Hollenhorst 9.10.2006–13.10.2006; Mo–Fr, 8:30–11:30 Uhr HRZ, Raum 1
- U21 Übungen zu "*Einführung in die Statistik mit SPSS*" Übungen zum Workshop W21; keine Anmeldung erforderlich Dozent: Manfred Hollenhorst 9.10.2006–13.10.2006; Mo–Fr, 11:30–13:00 Uhr HRZ, Raum 14
- W22 *[Einführung in die Benutzung von SPSS](#page-12-0)* keine Anmeldung erforderlich; Übungen siehe U22. Dozent: Manfred Hollenhorst 10.7.2006–12.7.2006; Mo–Mi, 8:30–11:30 Uhr HRZ, Raum 1

U22 Übungen zu "*Einführung in die Benutzung von SPSS*" Übungen zum Workshop W22; keine Anmeldung erforderlich Dozent: Manfred Hollenhorst 10.7.2006–12.7.2006; Mo–Mi, 11:30–13:00 Uhr HRZ, Raum 14

## **Telefonie**

- W23 *Bedienung der Telefone und Voicemail an der Telefonanlage (Alcatel) der JLU* Anmeldung über Stud.IP ist erforderlich. – maximal zwölf Teilnehmer Dozentin: [Sigrun Merte](mailto:Sigrun.Merte@hrz.uni-giessen.de) 12.6.2006; Mo, 9:00–12:00 Uhr HRZ, NT, Leihgesterner Weg 125, Raum 8
- W24 *[Bedienung der Chef-/Sekretär-Anlage an der](#page-13-0)  [Telefonanlage \(Alcatel\) der JLU](#page-13-0)* Besuch des Kurses W23 wird vorausgesetzt. Anmeldung über Stud.IP ist erforderlich. – maximal acht Teilnehmer Dozentin: [Sigrun Merte](mailto:Sigrun.Merte@hrz.uni-giessen.de) 14.6.2006; Mi, 9:00–12:00 Uhr HRZ, NT, Leihgesterner Weg 125, Raum 8
- W25 *Bedienung der Telefone und Voicemail an der Telefonanlage (Alcatel) der JLU* Anmeldung über Stud.IP ist erforderlich. – maximal zwölf Teilnehmer Dozentin: [Sigrun Merte](mailto:Sigrun.Merte@hrz.uni-giessen.de) 10.7.2006; Mo, 9:00–12:00 Uhr HRZ, NT, Leihgesterner Weg 125, Raum 8
- W26 *Bedienung der Chef-/Sekretär-Anlage an der Telefonanlage (Alcatel) der JLU* Besuch des Kurses W23 oder W25 wird vorausgesetzt. Anmeldung über Stud.IP ist erforderlich. – maximal acht Teilnehmer Dozentin: [Sigrun Merte](mailto:Sigrun.Merte@hrz.uni-giessen.de) 12.7.2006; Mi, 9:00–12:00 Uhr HRZ, NT, Leihgesterner Weg 125, Raum 8

## **Word für Windows (WinWord)**

W27 *[Erstellen wissenschaftlicher Arbeiten mit Word](#page-13-0)  [für Windows](#page-13-0)* (Kenntnisse über Windows 95/98/NT/2000/XP usw. sind unbedingt empfehlenswert.) Anmeldung über Stud.IP ist erforderlich. Elf Sitzungen im Veranstaltungszeitraum Dozent: Günter Partosch 26.4.2006–19.7.2006; jeweils Mi, 13:30–15:00 Uhr HRZ, Raum 1

## <span id="page-4-0"></span>**Inhaltliche Hinweise zu den Veranstaltungen**

In der folgenden Übersicht werden für alle Veranstaltungen Erläuterungen gegeben:

## **W 1: Einführung in das Datenbanksystem MS-Access**

Datenbankverwaltungssysteme (oder kurz: Datenbanksysteme) wurden entwickelt, um dem Anwender die meist aufwändige Verwaltung und Kontrolle von Datenbeständen abzunehmen. Ferner gehören zu einem Datenbanksystem Erfassungs- und Auswertungsprogramme, die die Daten aus der Datenbank extrahieren, zusammenfassen und in geeigneter Form ausdrucken. Das Datenbanksystem *MS-Access* wurde für den PC-Bereich entwickelt und ist eines der MS-Office-Produkte.

Folgende Themen werden behandelt:

- Prinzip einer relationalen Datenbank
- Komponenten von MS-Access
- Erstellen einer Übungsdatenbank mit Erfassungsformularen und Abfragen
- Auswertung der Daten und Berichtserstellung
- Datenaustausch mit MS-Word und Serienbrieferstellung mit MS-Word

Parallel zum Vorlesungsteil wird eine Datenbankanwendung entwickelt, die von Übungsstunde zu Übungsstunde weiter ausgebaut wird. Dabei wird das Ziel verfolgt, eine möglichst abgeschlossene Datenbankanwendung für Übungszwecke zu erstellen.

#### **Anmerkungen:**

- Gute Kenntnisse im Umgang mit einem der Betriebssysteme Windows 95/98/NT/2000/XP sind Voraussetzung.
- Für die Teilnahme ist eine [Anmeldung](#page-0-0) erforderlich.

#### **W 2: Das Grafikprogramm Corel Draw**

## **U 2:** Übungen zu "Das Grafikprogramm **Corel Draw"**

Corel Draw ist ein Programm zum Erstellen einfacher und komplexer Grafiken. Es arbeitet nach dem Prinzip der Vektorgrafik (alle relevanten Teile einer Grafik werden in Form von mathematischen Koordinaten in Matrizen verwaltet), bietet aber auch die Möglichkeit, Bitmap-Grafiken einzufügen und zu bearbeiten. Für das Erstellen der Grafiken bietet Corel Draw eine Fülle von Werkzeugen (z.B. Linien, Ellipsen, Polygone) und Effektmöglichkeiten (z.B. 3D-Darstellung, Hülle, Kontur, Power-Clip) zur Verfügung. Sowohl freie, als auch exakte Zeichnungen sind mit diesem Programm möglich, d.h. Corel Draw bietet auch die Möglichkeit, kleinere technische Zeichnungen zu erstellen. Die fertigen Grafiken können im Bedarfsfall jederzeit in andere Anwendungen (z.B. Word oder Excel) exportiert werden.

#### **Stichworte zum Kursinhalt:**

- Aufbau des CorelDraw-Bildschirms;
- Hilfsmittelpalette;
- Symbolleiste;
- Grundeinstellungen;
- Objekte zeichnen, markieren, löschen, verschieben und kopieren, Größe ändern;
- Farben und Füllungen festlegen;
- Speichern und Öffnen, Drucken;
- Textobjekte (Eingabe, Korrektur, Formatierung);
- Effekte (Konturen, Überblendungen, perspektivische Darstellungen, Linsenfunktion, usw.);
- sonstige Funktionen und Einstellungen

#### **Voraussetzungen:**

Kenntnisse im Umgang mit einem der Betriebssysteme Windows 95/98/NT/2000/XP; dazu gehören

- der Umgang mit der Maus (Klicken, Doppelklicken, "drag and drop"),
- der Umgang mit Windows-Fenstern und deren Symbolen (Systemmenüfeld, Symbol zum Verkleinern, Symbol zum Vergrößern),
- einschließlich der Symbole in einem Dialogfeld (Schaltflächen, Kontrollkästchen usw.)

## **W 3: Excel (Tabellenkalkulation und Grafik)**

*Microsoft Excel* ist ein Programm zur Tabellenkalkulation mit Grafikfunktionen, das unter den MS-Betriebssystemen Windows 95/98/NT/2000/XP läuft.

Einige wichtige Eigenschaften von Excel:

- Excel verfügt über automatisierte Arbeitshilfen, um Daten zu analysieren, Listen anzufertigen, Berechnungen durchzuführen und Grafiken zu erstellen.
- Sie können Daten (Text, Zahlen und Formeln) in einer Tabelle speichern, bearbeiten, berechnen und analysieren, ein Diagramm direkt in Ihre Tabelle einfügen und Grafikelemente in Tabellen und Diagrammen ergänzen.
- Automatische Tabellenmuster und Gliederungsfunktionen (gezieltes Ein- und Ausblenden untergeordneter Ebenen) können beim Erstellen von Tabellen verwendet werden.
- <span id="page-5-0"></span> Mit Hilfe von Standard-Datenbankfunktionen lassen sich Daten in einer Tabelle ordnen, durchsuchen und verwalten.
- Tabellen können mit vorgefertigten zwei- und dreidimensionalen Diagrammtypen und grafischen Bearbeitungsfunktionen in Diagramme umgesetzt werden.
- Druckformate, Zeichensymbole, Diagramm-Muster und Tabellenformate ermöglichen es, Präsentationsgrafiken zu erstellen und auf einem Bildschirm oder Drucker auszugeben.

In der Veranstaltung sollen anhand von Beispielen die wichtigsten Funktionen und Eigenschaften von Excel vorgeführt und geübt werden.

Vorkenntnisse über eines der Betriebssysteme Windows 95/98/NT/2000/XP sind erforderlich.

#### **Anmerkung:**

Für die Teilnahme ist eine **Anmeldung** erforderlich.

#### **W 4: Flash – Anfänger**

Macromedia Flash ist ein Standardwerkzeug für Animationen und Vektorgrafik im Internet. Die Zeiten, als es vor allem durch überflüssige Intros oder aufdringliche Werbung auf sich aufmerksam machte, sind vorbei – der "skip intro"-Button ist selten geworden. Spätestens seit der Version MX ist Flash auch ein ernstzunehmendes Tool für interaktive Visualisierungen und Lernhilfen für Lehre und Forschung. Flash bietet gute Möglichkeiten, Sound, Bilder und Videos zu integrieren, kann mit Datenbanken kommunizieren und verfügt über eine reichhaltige Bibliothek von Komponenten.

Dieser Workshop bietet einen Einstieg in die Arbeit mit Flash.

Die Veranstaltung richtet sich an Lehrende und Studierende der JLU, die über keine besonderen Kenntnisse in Macromedia Flash verfügen. Es werden die Grundfunktionen von Flash vorgestellt und an vielen Beispielen eingeübt.

Folgende Themen werden wir im Kurs behandeln:

- Arbeiten mit Flash:
	- Die Oberfläche: Zeitleiste und Bühne
	- Erstellen und Einrichten eines neuen Dokuments
	- Ebenen und ihre Benennung, Ebenentypen, Ebenenordner
	- Schlüsselbilder und Szenen
	- Tipps zum Workflow
- Arbeiten mit der Bibliothek:
	- MovieClips und Instanzen
	- Grafik und Schaltflächen
- Zeichnen, Malen und Schreiben in Flash:
	- Werkzeuge
	- Linien, Flächen und Füllungen, Masken
- Dynamischer Text, statischer Text, Texteingabe
- **Animation:** 
	- Zeitleistenanimation, Form- und Bild-Tweening
	- Animation entlang eines Pfads
	- Animation von verschachtelten MovieClip-Instanzen
- **Interaktivität:** 
	- Schaltflächen erzeugen
	- 'unsichtbare' Schaltflächen
	- Text als Schaltfläche
	- Schaltflächen mit Animation koppeln
	- einfache Action-Script-Befehle zur Steuerung
- **Publizieren:** 
	- Fla und SWF
	- Wie groß ist der Flash-Film? Wie lange dauert das Laden?
	- Einbettung in HTML

#### **Ziel des Workshops:**

Die Teilnehmer sollen am Ende des Kurses in der Lage sein, einfache interaktive Flash-Animationen zu erstellen und zu publizieren.

#### **W 5: Flash – Fortgeschrittene**

Diese Veranstaltung richtet sich an Lehrende und Studierende der JLU, die den Anfängerkurs *Flash – Anfänger* besucht haben oder über vergleichbare Kenntnisse verfügen. Es werden "Expertenfunktionen" von Flash vorgestellt und an Beispielen eingeübt. Der Schwerpunkt liegt dabei auf dem Einsatz von Flash für E-Learning-Anwendungen.

Folgende Themen werden wir im Kurs behandeln:

- Organisation einer komplexen Flash-Applikation:
	- Planung der Applikation
	- Aufteilung in mehrere Flash-Filme?
- Personalisierung (durch Login):
	- Texteingabe und dynamische Textausgabe
- Dynamisches Flash:
	- Laden externer Flash-Filme in einen Hauptfilm
	- Laden externer Bilder, Einlesen von externen Texten
- · Multimedia:
	- Einbinden und Steuerung von Video und Sound
- Gestaltungsmöglichkeiten:
	- Arbeit mit Komponenten
	- Grundlagen Action-Script

<span id="page-6-0"></span>Bis zum Ende des Kurses erstellt jeder Teilnehmer ein interaktives E-Learning-Modul mit Login, Sound und Video.

#### **W 6: Publizieren im WWW**

#### **U 6: Übungen zu "Publizieren im WWW"**

Diese Veranstaltung ist als Vorlesung mit Übungen konzipiert. Sie richtet sich an alle, die selbst Informationen im WWW anbieten wollen.

#### **Voraussetzungen für den Kurs sind:**

- gute Kenntnisse im Umgang mit einem Browser
- Kenntnisse im Umgang mit einem der Betriebssysteme Windows 95/98/NT/2000/XP (z.B. Dateien editieren, löschen, verschieben, umbenennen, kopieren)
- Anfangskenntnisse im Umgang mit UNIX (z.B. Dateien editieren, löschen, verschieben, umbenennen, kopieren, Zugriffsrechte setzen)
- Kenntnisse im Umgang mit FTP (*file transfer protocol*)

Außerdem benötigen Sie unbedingt eine

 eigene persönliche [Benutzerkennung](http://www.uni-giessen.de/hrz/service/email/anab.html#k1) für unsere UNIX-Rechner!

#### **Zum Inhalt:**

Im Kurs werden zunächst schrittweise die Grundlagen von HTML (*Hypertext Markup Language*) vorgestellt. Anhand zahlreicher Beispiele wird gezeigt, wie Sie mit Hilfe verschiedener Werkzeuge HTML-Dokumente entwickeln und publizieren können. Siehe auch [http://](http://www.uni-giessen.de/partosch/html/) [www.uni-giessen.de/partosch/html/.](http://www.uni-giessen.de/partosch/html/)

Aufbauend auf diesen Grundlagen befasst sich die Veranstaltung dann auch mit einigen speziellen Themen:

 *Arbeiten mit Cascading Style Sheets (CSS)*: Die frühen HTML-Versionen 1–4 waren zum großen Teil von ursprünglich firmenspezifischen, nicht-standardgerechten Erweiterungen geprägt, die im Wesentlichen nur die Darstellung eines HTML-Dokuments am Bildschirm und weniger die logische Bedeutung seiner Elemente festlegten (z.B. die Elemente font, marquee und blink). Sie entsprachen damit nicht den ursprünglichen Zielen von HTML. In die gleiche Kategorie fallen firmenspezifische Erweiterungen, die nur dann "richtig" dargestellt werden, wenn Sie den "richtigen" Browser verwenden.

Mit den Cascading Style Sheets

- haben Sie die Möglichkeit, die Präsentation der einzelnen HTML-Elemente normgerecht an zentraler Stelle – auch für mehrere Dokumente – festzulegen.
- sind die Darstellungsmöglichkeiten gegenüber den bisherigen Methoden (ohne CSS) deutlich erweitert: Viele gewünschte Darstellungseigen-

schaften lassen sich gar nicht oder nur bedingt mit den herkömmlichen Möglichkeiten realisieren, sondern erst durch Style-Sheets (z.B. Abstände, Einzüge, Ausrichtung, Hintergrund) – und das in einheitlicher Weise für alle Elemente.

- ersparen Sie sich Schreibarbeit.
- werden Ihre HTML-Dokumente kleiner und übersichtlicher.
- wird das Layout Ihrer HTML-Dokumente konsistent; das bedeutet beispielsweise, dass Textteile gleicher Funktion auch gleichartig formatiert werden.
- haben Sie jetzt eine zentrale Stelle für Layout-Änderungen: Damit können Sie mit relativ geringem Aufwand erreichen, dass Layout-Änderungen aller Textteile, die mit den gleichen Elementen ausgezeichnet wurden, zentral vorgenommen werden können. Wenn Sie separate Style-Sheet-Dateien verwenden, gilt das auch für alle darauf basierenden HTML-Dokumenten.

Siehe auch [http://www.uni](http://www.uni-giessen.de/partosch/html/aufgabe8/)[giessen.de/partosch/html/aufgabe8/](http://www.uni-giessen.de/partosch/html/aufgabe8/) .

- *PDF-Dateien im Web*: In der letzten Zeit hat sich PDF (*Portable Document Format*) als das Präsentationsformat für Dokumente schlechthin herauskristallisiert:
	- PDF erlaubt Hypertextstrukturen,
	- ist weitgehend plattformunabhängig und
	- kann mit kostenlos verfügbaren Hilfsmitteln dargestellt werden.

In der Veranstaltung wird gezeigt, wie Sie PDF-Dokumente erstellen und im Web publizieren können. Siehe dazu auch <http://www.uni-giessen.de/partosch/pdf/> und insbesondere

[http://www.uni-giessen.de/partosch/](http://www.uni-giessen.de/partosch/pdf/Einfuehrung/pdf-einfuehrung.pdf) [pdf/Einfuehrung/pdf-einfuehrung.pdf.](http://www.uni-giessen.de/partosch/pdf/Einfuehrung/pdf-einfuehrung.pdf)

 *XML-Dateien im Web*: XML (*Extensible Markup Language*) ist vermutlich das zukünftige plattformund darstellungsunabhängige Archivierungs- und Austauschformat für Web-Dokumente: Ausgehend von einer XML-Darstellung kann ein Dokument mit Hilfe von XSL (*Extensible Style Language*) bzw. spezieller Programme in verschiedene Formate (wie z.B. HTML, PDF, LaTeX) konvertiert werden. In der Veranstaltung wird gezeigt, wie Sie XML-Dokumente erstellen, weiterverarbeiten und im Web darstellen können.

Siehe auch<http://www.uni-giessen.de/partosch/xml/> und insbesondere [http://www.uni-giessen.de/](http://www.uni-giessen.de/partosch/xml/kurs2/xml-intro-all.pdf) [partosch/xml/kurs2/xml-intro-all.pdf](http://www.uni-giessen.de/partosch/xml/kurs2/xml-intro-all.pdf).

 *Arbeiten mit Skriptsprachen und ihr Zusammenspiel mit Datenbanken*: In der Veranstaltung werden im wesentlichen PHP und MySQL vorgestellt: PHP

<span id="page-7-0"></span>(*PHP: Hypertext Preprocessor*) ist eine Skriptsprache zur Erzeugung dynamischer und interaktiver Webdokumente; MySQL ist eine relationale Datenbank-Software, die u.a. von PHP-Skripten aufgerufen werden kann. Siehe auch "*[Einführung in PHP und MySQL](http://www.uni-giessen.de/%7Eg004/php/startseite.htm)*" [\(http://www.uni-giessen.de/~g004/php/startseite.htm](http://www.uni-giessen.de/%7Eg004/php/startseite.htm)).

## **W 7: Erstellen wissenschaftlicher Arbeiten mit LaTeX**

Diese Veranstaltung ist als Vorlesung mit integrierten Übungen konzipiert.

Wenn Sie beabsichtigen, eine wissenschaftliche Abschlussarbeit zu schreiben, so ist *TeX* (insbesondere mit seinen beiden Ausprägungen *LaTeX* und *ConTeXt*) eine attraktive Alternative zu WinWord:

- Dokumente, die hohen typographischen Anforderungen genügen, werden immer benötigt. – Und TeX erfüllt diese Qualitätsansprüche.
- $\blacksquare$  TeX kann qualitativ hochwertige auch interaktive PDF-Dateien erzeugen.
- TeX ist fehlerfrei und läuft nahezu stabil.
- TeX läuft auf Wunsch batch-artig ab und kann hervorragend in Tool-Ketten eingesetzt werden.
- TeX ist schnell und kann auch sehr große Dokumente fehlerfrei aufbereiten.
- Die Darstellung mathematischer Formeln in TeX ist unübertroffen gut.
- Trennungen durch TeX sind gut.
- TeX ist weitgehend plattform- und herstellerunabhängig.
- TeX ist kostenlos.
- Es gibt eine Vielzahl von Makropaketen, Styles und Modulen. Somit werden beinahe alle Anwendungswünsche abgedeckt.

#### **Zum Inhalt:**

In der Veranstaltung wird in der Hauptsache die TeX-Variante LaTeX vorgestellt:

 Einführung in die grundlegenden Konzepte von TeX/LaTeX;

siehe dazu [http://www.uni-giessen.de/partosch/TeX/](http://www.uni-giessen.de/partosch/TeX/TeX/kurse/Einfuehrung/) [kurse/Einfuehrung/;](http://www.uni-giessen.de/partosch/TeX/TeX/kurse/Einfuehrung/)

- Pakete und Dokumentenarten in LaTeX;
- praktische Vorgehensweise beim Planen, Erstellen, Testen und Drucken von LaTeX-Dokumenten;
- Schriftarten und Schriftgrößen, Schriftauszeichnungen;
- inhaltliche Strukturierung des Dokuments durch Kapitel, Verzeichnisse, usw.; siehe dazu auch [http://www.uni-giessen.de/partosch/TeX/kurse/](http://www.uni-giessen.de/partosch/TeX/kurse/template/) [template/](http://www.uni-giessen.de/partosch/TeX/kurse/template/);
- Tabellen und Fließobjekte;
- Listen, Fußnoten, Querverweise, Bibliographien, mathematische Formeln;
- interaktive Textelemente:
- Erstellen interaktiver PDF-Dateien

Siehe dazu auch [http://www.uni-giessen.de/partosch/](http://www.uni-giessen.de/partosch/TeX/kurse/) [TeX/kurse/](http://www.uni-giessen.de/partosch/TeX/kurse/). Aber auch ConTeXt kommt nicht zu kurz: dazu [http://www.uni-giessen.de/partosch/TeX/ConTeXt-](http://www.uni-giessen.de/partosch/TeX/ConTeXt-LaTeX/ConTeXt-LaTeX-all.pdf)[LaTeX/ConTeXt-LaTeX-all.pdf.](http://www.uni-giessen.de/partosch/TeX/ConTeXt-LaTeX/ConTeXt-LaTeX-all.pdf)

#### **Anmerkungen:**

- Als LaTeX-Kursunterlage wird zunächst die LaTeX-Kurzanleitung ([http://www.uni-giessen.de/partosch/](http://www.uni-giessen.de/partosch/TeX/kurse/LaTeX-kurz/l2kurz.pdf) [TeX/kurse/LaTeX-kurz/l2kurz.pdf\)](http://www.uni-giessen.de/partosch/TeX/kurse/LaTeX-kurz/l2kurz.pdf) verwendet.
- Eine [Anmeldung](#page-0-0) ist erforderlich.

## **W 8: E-Learning: Grundlagen und Möglichkeiten**

Diese Veranstaltung ist als Vorlesung mit anschließender Übungsphase konzipiert.

Das Schlagwort "E-Learning" ist aus heutigen Debatten um die Weiterentwicklung der Lehre nicht mehr wegzudenken. Dabei wird dieser Terminus selten spezifiziert. Oft wird mit dem Präfix "E" nur "Electronic" verstanden. Stattdessen sollte das "E" eher im Sinne von "Enhanced" (dt. verstärkt) verstanden werden, damit klar signalisiert wird, dass hiermit auch eine Verbesserung des Lernens gemeint ist und nicht nur der Einsatz elektronischer Medien um ihres selbst willen. Dieser Workshop möchte zum einen aufklären, was alles unter E-Learning zu verstehen ist, welche verschiedenen Formen es gibt und welche Faktoren zu beachten sind, um "Enhancement" zu gewährleisten. Hierzu zählt beispielsweise die Berücksichtigung der Kosten-Nutzen Relation oder die Voraussetzung auf Seiten des Lerners hinsichtlich Technik, Motivation und Akzeptanz. Oft werden multimediale Angebote mit hohen Kosten erstellt aber nicht wirklich von den Studierenden genutzt, da sie entweder nicht sinnvoll in das bestehende Curriculum integriert wurden oder von den Studierenden nicht akzeptiert wurden. In diesem Workshop werden Ihnen neben der begrifflichen Grundlagen Möglichkeiten aufgezeigt, wie Sie die *Neuen Medien* effektiv in der Lehre einsetzen können und Ihre Studierenden davon profitieren, ohne dass Sie zum EDV- bzw. Programmierexperten mutieren müssen. Die Veranstaltung richtet sich an Lehrende der JLU, die über keine besonderen Kenntnisse im Bereich "*multimediale Lehr- und Lernangebote*" verfügen.

Die Veranstaltung ist in drei Blöcke aufgeteilt. Die beiden ersten Blöcke befassen sich mit theoretischen und anwendungsbezogenen Fragestellungen. Im dritten Block haben die Teilnehmer dann die Möglichkeit, multimediale Lehr- und Lernangebote aus der Sicht der Studierenden kennen zu lernen. Ferner können die Teilnehmer selbst ausprobieren, wie einfach es mittlerweile ist, elektronische Dokumente kostenlos in PDF-Dateien zu konvertieren und diese mit Sicherheitseinstellungen zu versehen.

- <span id="page-8-0"></span>■ Block I: Was ist E-Learning?
	- Begriffsbestimmungen
	- Mythen und Fakten
	- Formen multimedialer Lehr- und Lernangebote
- Block II: Möglichkeiten zum Einsatz von E-Learning an der JLU
	- Lehradministation (Stud.IP)
	- Rich-Media-Anwendungen (MS Producer)
	- Learning-Management-Systeme (ILIAS)
	- Animationen erstellen (PowerPoint, Flash MX)
	- Übersicht über E-Learning-Projekte an der JLU
	- Fördermöglichkeiten
- Block III: Übungen
	- Aus Sicht der Lerner:
		- o Lehradministrationsangebote
		- o Rich-Media-Anwendungen
		- o Lernplattformen (ILIAS; WebCT)
		- o WBTs/CBTs
	- Aus Sicht der Anbieter:
		- o PDFs erstellen und schützen
		- o Rich-Media-Anwendungen erstellen

- Die Teilnehmer sollen nach dem Workshop über ein solides Grundlagenwissen zum Thema *E-Learning* verfügen.
- Die Teilnehmer sollen über die Möglichkeiten des eigenen Einsatzes informiert sein und einschätzen können, welches Angebot für Sie sinnvoll ist. Sie sollen einen Überblick bekommen, in welcher unterschiedlichen Art und Weise multimediale Lern- und Lehrangebote an der JLU eingesetzt werden.
- Die Teilnehmer sollen nach dem Workshop in der Lage sein, Ihre eigenen Dokumente in PDF-Dokumente zu konvertieren, diese zu schützen und zu distribuieren.

#### **Anmerkung:**

Für die Teilnahme ist eine [Anmeldung](#page-0-0) (mindestens fünf Teilnehmer, maximal 20 Teilnehmer) erforderlich.

## **W 9: Medienkombination und Multimedia: Didaktische Implikationen**

Diese Veranstaltung ist als Vorlesung konzipiert.

Die *Neuen Medien* ermöglichen heutzutage in besonders einfacher Art und Weise diverse Medien miteinander zu kombinieren. So werden bspw. in elektronischen Präsentationen mit Bildern, Videos und Audiostreams hantiert oder in Lerntexten Bilder und Abbildungen eingefügt. Insbesondere multimediale Lehr- und Lernangebote wie Webbased-Trainings (WBTs) werden mit diversen Medien "angereichert". Oftmals wird über den Sinn und Zweck der Medien nicht nachgedacht, sondern um der Medienwillen soviel wie möglich kombiniert. Nicht immer ist diese Medienkombination sinnvoll. Es gibt sogar Kombinationen, die das Lernen eher behindern als fördern. Dieser Workshop soll Antwort auf die Fragen geben, wann und wie Animationen einzusetzen sind, wann ein Sprecher statt eines Textes Sinn macht, wie Text und Bild miteinander kombiniert werden und wie die Navigation und Struktur von Hypertext-Dokumenten zu gestalten ist. Ferner werden ergonomische Aspekte von Präsentationen und Web-Veröffentlichungen behandelt.

Die Veranstaltung richtet sich an Lehrende und Studierende der JLU, die mehr über ergonomische Aspekte und Implikationen von Medienkombinationen erfahren möchten und die Erkenntnisse in Ihrem Lehrbetrieb oder bei Referaten umsetzen möchten.

#### **Themen der Veranstaltung:**

- **Begriffsdefinition von Multimedia**
- Theorien zur Gestaltung von Information und den Einfluss auf den Wissenserwerb
- Erkenntnisse und allgemeine Prinzipien
- Handlungsrichtlinien zur Gestaltung multimedialer Lernsysteme
- Handlungsrichtlinien zur Gestaltung multimedialer Präsentationen

#### **Lernziele des Workshops:**

- Die Teilnehmer sollen nach dem Workshop wissen, wann sie welche Medien (Texte, Bilder, Animationen, Videos, Audiostreams etc.) einsetzen, so dass die Lernförderlichkeit gesteigert wird.
- Die Teilnehmer sollen nach dem Workshop auf Grundlage empirischer Ergebnisse und Theorien fundierte Entscheidungen zur Medienkombination treffen können.
- Die Teilnehmer sollen befähigt werden, Präsentation und multimediale Angebote unter ergonomischen Gesichtspunkten anzufertigen.

#### **Anmerkung:**

 Für die Teilnahme ist eine [Anmeldung](#page-0-0) (mindestens fünf Teilnehmer, maximal 25 Teilnehmer) erforderlich.

### <span id="page-9-0"></span>**W 10: Rich-Media-Anwendungen mit MS-PowerPoint Producer erstellen**

## **U 10: Übungen zu "Rich-Media-Anwendungen mit MS-PowerPoint Producer erstellen"**

Diese Veranstaltung ist als Vorlesung mit anschließender Übungsphase konzipiert.

Ein relativ einfacher und preiswerter Einstieg in die Welt des E-Learning ist die Produktion von sog. Rich-Media-Anwendungen. Rich-Media-Anwendungen (auch E-Lectures, Lecture on demand etc. genannt) sind interaktive Lernangebote, die eine Videoaufnahme einer Veranstaltung (z.B. eine Vorlesung) und die präsentierten Folien beinhalten. Die Folien werden synchron zum Vortrag dargeboten und per Index können die Lerner in die einzelnen Passagen der Präsentation hineinspringen, um gezielt einzelne Kapitel zu wiederholen. Ihre Rich-Media-Anwendungen können Sie wahlweise auf CD-ROM brennen oder über das Internet via Streaming-Media-Server des Hochschulrechenzentrums darbieten. Dadurch dass die Präsentationen in den meisten Fällen bereits elektronisch vorliegen, wird nur eine Videoaufnahme der Veranstaltung benötigt. Eine Abänderung des Vorlesungsablaufes ist in der Regel nicht nötig; zum Erstellen des fertigen Produktes können Sie ungefähr von der doppelten bis dreifachen Zeit der Veranstaltungszeit ausgehen. In dem Workshop erfahren die Teilnehmer, welche Veranstaltungen sich für solche Produktionen eignen, woher man die entsprechenden Programme und das technische Equipment bekommt, wie hoch der Aufwand und die Kosten einer solchen Produktion sind und wie sich der Mehrwert für die Studierenden und die Lernförderlichkeit darstellt.

Die Veranstaltung richtet sich an Lehrende und Mitarbeiter der JLU, die mehr über die Vorteile und die Produktion von Rich-Media-Anwendungen erfahren möchten.

Die Veranstaltung ist in zwei Blöcke aufgeteilt. Der erste Block befasst sich mit theoretischen und anwendungsbezogenen Fragestellungen. Im zweiten Block werden Übungen zum Thema durchgeführt.

#### **Block I: Rich-Media-Anwendungen**

- **•** Definition und Beispiele
- Vorteile und Features von Rich-Media-Anwendungen
- Voraussetzungen zur Produktion von Rich-Media-Anwendungen
- Aufwand/Kosten einer Produktion
- Handlungsrichtlinien zur Produktion einer Rich-Media-Anwendung

#### **Block II: Rich-Media-Anwendungen mit PowerPoint Producer erstellen**

- Einführung in Producer
- Synchronisierung von Medien
- Ausgabe der Produktion auf CD-ROM
- Weitere Möglichkeiten des Producers

#### **Lernziele des Workshops:**

- Die Teilnehmer sollen nach dem Workshop wissen, was Rich-Media-Anwendungen sind und was sie bringen.
- Die Teilnehmer sollen nach dem Workshop befähigt sein, selbst zu entscheiden, ob und wie sie Rich-Media-Anwendungen in ihrem Lehrbetrieb einsetzen können.
- Die Teilnehmer sollen erste praktische Erfahrungen im Umgang mit Microsoft PowerPoint Producer sammeln.

#### **Anmerkung:**

 Für die Teilnahme ist eine [Anmeldung](#page-0-0) (mindestens fünf Teilnehmer, maximal 15 Teilnehmer) erforderlich.

#### **W 11: Videokonferenzen**

Diese Veranstaltung ist als Vorlesung konzipiert.

Viele Arbeitsgruppen sind heutzutage dezentral organisiert. Der Austausch mit Kollegen findet zwischen verschiedenen Standorten via E-Mail und Telefon statt. Insbesondere in Verbundprojekten entsteht oft das Bedürfnis, mit mehreren Personen gleichzeitig zu sprechen. E-Mail und Diskussionsforen erlauben wenig Spontaneität und persönlichen Kontakt. Eine Telefonkonferenz verläuft oft unstrukturiert und stößt ab 4 Personen an die Grenzen der Machbarkeit. Videokonferenzen erlauben durch die visuelle Information einen strukturierteren Diskussionsablauf zwischen den Gruppen. Ferner kann man mit der visuellen Information ein Gesicht mit seinem Gesprächspartner verbinden, obwohl sich dieser an einem anderen Standort befindet. Reisekosten können so eingespart werden und spontan Konferenzen abgehalten werden. Dennoch ist die Videokonferenzsituation nicht gleichzusetzen mit der realen Kommunikationssituation (face-to-face). Hier gibt es bestimmte Regeln, die eingehalten werden sollten, um eine effektive Konferenz durchzuführen. In diesem Workshop sollen neben den technischen Aspekten von Videokonferenzen auch auf die Besonderheiten der Kommunikationsstruktur in solchen Konferenzen eingegangen werden. Sie erfahren, worauf Sie bei Videokonferenzen achten sollten und welche Besonderheiten es gibt. Ferner werden Ihnen verschiedene Einsatzszenarien skizziert und die Videokonferenzangebote des HRZs vorgestellt.

Die Veranstaltung richtet sich an Lehrende und Mitarbeiter der JLU, die mehr über die Besonderheiten von Videokonferenzen erfahren möchten und Videokonferenzen einsetzen möchten.

Die Veranstaltung befasst sich im Einzelnen mit folgenden Themen:

- Allgemeines zu Videokonferenzen
- Einsatzszenarien
- <span id="page-10-0"></span>■ Technische Aspekte
- Aspekte der computervermittelten Kommunikation
- Angebote des HRZs
- Informationen und Quellen

- Die Teilnehmer sollen nach dem Workshop wissen, wie Videokonferenzen ablaufen und in welchen Szenarien Videokonferenzen eingesetzt werden können
- Die Teilnehmer sollen nach dem Workshop befähigt sein, Schwierigkeiten bei Videokonferenzen zu antizipieren und entsprechend zu vermeiden.
- Die Teilnehmer sollen nach dem Workshop wissen, wo sie sich entsprechendes Equipment für Videokonferenzen ausleihen oder nutzen können.

#### **Anmerkung:**

■ Für die Teilnahme ist eine [Anmeldung](#page-0-0) (mindestens fünf Teilnehmer, maximal 20 Teilnehmer) erforderlich.

## **W12 k-MED: Die Nutzung der Open-Source-Lernplattform ILIAS in der medizinischen Lehre**

Diese Informationsveranstaltung ist als Vorlesung mit kurzer Abschlussdiskussion konzipiert.

Am Beispiel des eLearning-Projekts k-MED (k-MED-Homepage: [http://www.k-med.org/\)](http://www.k-med.org/) wird die Nutzung der Lernplattform ILIAS in der medizinischen Lehre an verschiedenen Universitäten des Landes Hessens vorgestellt.

#### k-MED-Lernplattform: <http://www.k-med.org/lms/>

Von der Erstellung der Lernmaterialien durch medizinische Autoren, über die Bereitstellung und Nutzung der k-MED Lernkurse in virtuellen Lehrveranstaltungen und in Prüfungen, werden die vielfältigen Erfahrungsbereiche anhand anschaulicher Beispiele demonstriert.

#### **Erstellung von k-MED-Lernkursen**

Eine Besonderheit der k-MED-Lernkurse ist die seit Beginn des Projekts konsequente Nutzung der eLearning-Spezifikation SCORM.

#### ADL:<http://www.adlnet.org/scorm/>

Im Anschluss an eine kurze theoretische Vorstellung dieser Spezifikation werden wir sehen, wie ein Lernkurs in der Autorenumgebung des ResourceCenters (KOM: [http://www.kom.tu-darmstadt.de/en/projects/resource](http://www.kom.tu-darmstadt.de/en/projects/resource-center/resourcecenter/)[center/resourcecenter/\)](http://www.kom.tu-darmstadt.de/en/projects/resource-center/resourcecenter/) erstellt und exportiert wird.

#### **Bereitstellung und Nutzung der k-MED-Lernkurse in ILIAS**

Den Schwerpunkt der Informationsveranstaltung bildet die Einbindung der k-MED-Lernkurse in der medizinischen Lehre mit Hilfe der Open-Source-Lernplattform ILIAS (<http://www.ilias.de/>). Neben den vielfältigen Möglichkeiten zur Organisation und Verwaltung von Nutzern und Lernmaterialien in virtuellen Lehrveranstaltungen werden auch die Kommunikationsangebote wie Foren und Webmail in ihrer Anwendung und in ihrer realen Nutzung kurz vorgestellt. Abschließend wird die Durchführung von Online-Klausuren in k-MED mit Hilfe einer angepassten ILIAS-Installation und eines sicheren Browser-Systems an einem konkreten Beispiel demonstriert.

#### **Abschlussdiskussion**

Die abschließende Diskussion soll allen Teilnehmern die Möglichkeit geben, Fragen zu stellen und Anregungen zu liefern oder ggf. eigene Erfahrungen zu diesem Themengebiet zu schildern.

### **W13 Stud.IP für Dozenten**

Diese Veranstaltung ist als interaktive Vorlesung mit Übungsphasen konzipiert.

**Voraussetzung**: Eine g-Kennung, die Hochstufung zum Dozenten in Stud.IP (wenden Sie sich hierfür nach erstmaliger Anmeldung in Stud.IP an Ihren Fachbereichsadministrator oder an die Administratoren im HRZ)

Seit dem Wintersemester 2003/2004 wird Stud.IP als zentrales Lehrveranstaltungsverwaltungs- und Informations-System an der JLU Gießen betrieben, zunächst als Gemeinschaftsprojekt zwischen dem HRZ und dem ZMI, nun in Eigenregie des HRZs. Stud.IP (Studienbegleitender Internetsupport von Präsenzlehre) – entwickelt an der Universität Göttingen – erlaubt es, universitäre Lehrveranstaltungen abzubilden und administrative Abläufe zu vereinfachen. Mit Stud.IP können Lehrende ein Begleitangebot zu ihrer Veranstaltung aufbauen, Anmeldungen organisieren, Teilnehmerlisten erstellen und ihren Studierenden Ankündigungen, Dateien und sonstige Informationen auf komfortable Weise zur Verfügung stellen. Darüber hinaus bietet Stud.IP vielfältige Kommunikations- und Kollaborationswerkzeuge für Studierende und Dozenten.

In diesem Workshop sollen die wichtigsten Funktionen von Stud.IP für Dozenten vorgestellt werden und mit dem System "live" gearbeitet werden, um ein "Gefühl" für die Oberfläche und die Funktionen von Stud.IP zu erhalten.

Die Veranstaltung richtet sich an Lehrende und Mitarbeiter der JLU, die mehr über Stud.IP erfahren möchten und Stud.IP im Rahmen von Lehrveranstaltungen einsetzen möchten.

Die Veranstaltung befasst sich im Einzelnen mit folgenden Themen:

- Persönliche Daten und Einstellungen
- Anlegen neuer Veranstaltungen
- **-** Administration von Veranstaltungen
- **Module und Funktionen in Veranstaltungen**
- Evaluation mit Stud.IP

- <span id="page-11-0"></span> Die Teilnehmer sollen nach der Veranstaltung die wichtigsten Funktionen zur Veranstaltungsadministration in Stud.IP kennen.
- Nach dem Workshop sollen die Teilnehmer befähigt sein, eigene Veranstaltungen mit Stud.IP zu administrieren.
- Die Teilnehmer sollen nach dem Workshop wissen, wie sie Evaluationen mit Stud.IP durchführen können.

**Voraussetzung**: g-Kennung und Stud.IP-Dozenten-Status sind erforderlich.

Anmeldung über  $Stud.ID$  ist erforderlich. – mind. 5, max.</u> 18 Teilnehmer

## **W 14: Einführung in das Präsentieren mit PowerPoint**

## **U 14: Übungen zu "Einführung in das Präsentieren mit PowerPoint"**

Bei *PowerPoint* handelt es sich um ein Programm, mit dem Sie Präsentationen erstellen können. Dabei spielt es keine Rolle, ob die Präsentation direkt vom PC über einen Tageslichtprojektor (beamer) vorgeführt wird oder auf Folien oder evtl. sogar auf Dias ausgegeben und dann mit entsprechenden Projektionsgeräten (Diaprojektor, Overheadprojektor) dargestellt wird. Auch die Erstellung einer Präsentation, die automatisch abläuft, ist möglich. Eine PowerPoint-Präsentation besteht dabei aus mehreren Seiten (sogenannten Folien), die Sie mit Text, Tabellen, Diagrammen, Bildern, Filmen und anderen Objekten füllen können. Mit Hilfe von verfügbaren Animationen können Sie den einzelnen Bestandteilen (Texten, Bildern, usw.) ein professionelles Aussehen geben. Dies wird noch durch diverse Folienübergänge unterstützt. Der Kurs vermittelt die Grundlagen von PowerPoint anhand eines konkreten Beispiels.

#### **Inhalt:**

Bildschirmaufbau / Erstellen einer Präsentation / Seite einrichten / Titel- und Folienmaster / Korrekturen / Markieren / Kopieren und Verschieben von Tabellenelementen mit der Tastatur oder Maus / Befehlsmenü / Speichern und Öffnen einer Präsentation / Formatieren / Drucken / Ansichtsformen / Einfügen verschiedener Objekte in die Präsentation (Tabellen, Diagramme, Grafiken, usw.) / Umgang mit der Symbolleiste / Präsentation vorführen / Präsentation exportieren / Online-Hilfe

#### **Hinweise:**

- Im Kurs wird die Version 2003 verwendet.
- Der Kurs ist in erster Linie nur für Teilnehmer gedacht, die die Version 2002 (Office XP) bzw. 2003 einsetzen.

#### **Voraussetzungen zum Kurs:**

 Vorkenntnisse über eines der Betriebssysteme Windows 95/98/NT/2000/XP sind erforderlich.

#### **Anmerkung:**

Für die Teilnahme ist eine [Anmeldung](#page-0-0) erforderlich.

#### **W 15: Einführung in das Präsentieren mit PowerPoint**

*PowerPoint* ist eine Entwicklung von Microsoft und Bestandteil des MS-Office-Pakets. PowerPoint dient der Erstellung von Präsentationen. Diese werden meist in Form von Folien für Tageslichtschreiber (Overhead-Projektoren) oder direkt auf Video-Beamer ausgegeben; andere Ausgabeformen sind Dias und Internet-Übertragungen.

Die Behandlung aller Möglichkeiten von MS-PowerPoint würde den Umfang der Veranstaltung sprengen. Dieser Kurs gibt eine Einführung in das Erstellen von Präsentationen, wie sie im universitären Alltag häufig benötigt werden:

- erster Tag: Elemente des PowerPoint-Bildschirms; Erstellen von Präsentationen mit Folienlayouts; Texteingabe; Zeichen- und Absatzformatierungen; Bildschirmwiedergabe; Drucken von Folien; Speichern von Präsentationen; Verwendung von Präsentations-Layouts (Designs)
- zweiter Tag: Zeichnen in MS-PowerPoint; Einfügen von Grafiken und Bildern; Gestaltung von Folien und Präsentationen (Designs/Entwurfvorlagen); Einfügen von Daten aus anderen Anwendungen; Grundlagen der Diagramm-Erstellung; Bildschirmpräsentationen optimieren

Der Kurs orientiert sich am RRZN-Buch "*[PowerPoint 2003 – Grundlagen](http://www.rrzn.uni-hannover.de/buch.html?&no_cache=1&titel=powerpoint2003_g)*", das im Service-Bereich des HRZs (Raum 17; Mo–Fr, 9–15 Uhr) erworben werden kann.

Der Kurs ist auf 15 Teilnehmer beschränkt. Eine [Anmel](#page-0-0)[dung](#page-0-0) ist erforderlich.

## **W 16: Introduction to the Statistics Package SAS**

### **U** 16: Exercises to **,** Introduction to the **Statistics Package SAS"**

The statistics package *SAS* (Statistical Analysis System) offers many more statistics procedures than the standard package SPSS does. The additional features comprise time series with variable time steps, structural equations modelling, and analysis of variance with random effects. A new graphical user interface named Enterprise Guide is available.

The workshop introduces you to operating SAS, especially data input, frequency counts and analysis of variance. Which of the statistics procedures are treated depends on the wishes of the audience.

## <span id="page-12-0"></span>**W 17: Bilderfassung mit dem Scanner und Einführung in das Fotografieren mit der Digitalkamera**

**W 18: Bilderfassung mit dem Scanner und Einführung in das Fotografieren mit der Digitalkamera** 

## **W 19: Bilderfassung mit dem Scanner und Einführung in das Fotografieren mit der Digitalkamera**

Ziel dieser Workshops ist das Erzeugen von Bilddateien, die in eigenen Publikationen, Postern und Web-Seiten Verwendung finden können. Dazu beschäftigten wir uns in diesem Workshop mit zwei Themenschwerpunkten:

- Im ersten Schwerpunkt wird eine Übersicht über die hard- und software-technischen Möglichkeiten gegeben, die am HRZ zur Abtastung und Verarbeitung von Zeichnungen, Fotos und Bildern mit Hilfe von Scannern zur Verfügung stehen.
- Der zweite Schwerpunkt beschäftigt sich intensiv mit dem prinzipiellen Aufbau und dem Umgang von Digitalkameras. Dabei werden die ausleihbaren Kameras des HRZs vorgestellt und ihre Anwendungsmöglichkeiten erläutert.

Im Workshop werden – im wesentlichen durch Vorführungen am Gerät – die Steuerprogramme für die Scanner und das Programm *Picture Publisher* (ein Bildbearbeitungsprogramm für Fotos) behandelt. Zusätzlich sollen auch die Möglichkeiten zum Scannen von Dias und Röntgenbildern usw. gezeigt werden. Daran schließt sich die Erläuterung der Foto-Druckmöglichkeiten an.

#### **Anmerkungen:**

- Dieser Workshop ist für alle obligatorisch, die die oben genannten Möglichkeiten des HRZs nutzen wollen.
- Die Zahl der Teilnehmer ist begrenzt (mindestens 6, maximal 12).
- Für die Teilnahme ist eine [Anmeldung](#page-0-0) erforderlich.

#### **W 20: Einführung in die Statistik mit SPSS**

- **U 20: Übungen zu "Einführung in die Statistik mit SPSS"**
- **W 21: Einführung in die Statistik mit SPSS**

## **U 21: Übungen zu "Einführung in die Statistik mit SPSS"**

Im Rahmen einer Landeslizenz steht das Statistikpaket *SPSS für Windows* in den PC-Räumen des HRZs zur Verfügung. Es kann auch an Institute, Mitarbeiter(innen) und Examenskandidat(inn)en der Justus-Liebig-Universität Gießen weiter gegeben werden.

In diesem Kurs wird insbesondere die Verwendung statistischer Verfahren in SPSS dargestellt.

- Am 1. Tag des Workshops werden Dateneingabe und deskriptive Statistik einschließlich Kreuztabellen behandelt.
- Am 2. Tag werden Mittelwertsvergleiche zwischen unabhängigen bzw. abhängigen Stichproben, insbesondere der t-Test, der Mediantest, der Vorzeichen-Test und die einfaktorielle Varianzanalyse sowie Kriterien für die Auswahl dieser Tests besprochen. Für die Auswertung von Fragebögen reichen die Kenntnisse aus den ersten beiden Tagen im Allgemeinen aus.
- Am 3. Tag wird die lineare Regressionsanalyse behandelt.
- Am 4. Tag wird die mehrfaktorielle Varianzanalyse (auch mit Messwiederholungen) zur Auswertung komplexer Experimente besprochen.
- Am 5. Tag werden weitere Verfahren entsprechend den Wünschen der Teilnehmer, insbesondere Faktorenanalyse, Cluster-Analyse und logistische Regression, behandelt.

## **W 22: Einführung in die Benutzung von SPSS**

## **U 22: Übungen zu "Einführung in die Benutzung von SPSS"**

Im Rahmen einer Landeslizenz steht das Statistikpaket *SPSS für Windows* in den PC-Räumen des HRZs zur Verfügung. Es kann auch an Institute, Mitarbeiter(innen) und Examenskandidat(inn)en der Justus-Liebig-Universität Gießen weiter gegeben werden.

In diesem Kurs werden die Dateneingabe und die Verwendung der gebräuchlichen statistischen Verfahren in SPSS komprimiert dargestellt. Sie müssen den Workshop nur solange besuchen, bis alle für Ihre Auswertungen benötigten Themen behandelt sind. Der Workshop kann keine Statistik-Vorlesung ersetzen.

- Am 1. Tag des Workshops werden Dateneingabe, Grafik und Häufigkeitsauswertungen – auch mit Kreuztabellen – behandelt; dabei wird insbesondere auf die Auswertung von Fragebögen eingegangen.
- Am 2. Tag werden Mittelwertsvergleiche (t-Test, Varianzanalyse und nichtparametrische Tests) zur einfaktoriellen Auswertung experimenteller Daten sowie die Regressionsanalyse besprochen.
- Am 3. Tag wird die mehrfaktorielle Varianzanalyse (auch mit Messwiederholungen) zur Auswertung komplexer Experimente behandelt.

## <span id="page-13-0"></span>**W23 Bedienung der Telefone und Voicemail an der Telefonanlage (Alcatel) der JLU**

## **W25 Bedienung der Telefone und Voicemail an der Telefonanlage (Alcatel) der JLU**

Die Veranstaltung richtet sich an MitarbeiterInnen der JLU.

Die Bedienung der unterschiedlichen Telefone an der Telefonanlage der Universität vorgestellt. Dazu gehört die allgemeine Bedienung und die Programmierung der individuellen Tasten am Telefon, sowie der sinnvolle Einsatz der vorhandenen Möglichkeiten der Telefonanlage im alltäglichen Gebrauch, sowie das Einrichten einer Voice-Mail-Box (Anrufbeantworter) am zentralen Voice-Mail-Server und das Verändern der Einstellungen und Abfragen der Sprachnachrichten über das Telefon.

**Anmerkung**: Für die Teilnahme ist eine [Anmeldung](#page-0-0) (maximal zwöf Teilnehmer) erforderlich.

- **W24 Bedienung der Chef-/Sekretär-Anlage an der Telefonanlage (Alcatel) der JLU**
- **W26 Bedienung der Chef-/Sekretär-Anlage an der Telefonanlage (Alcatel) der JLU**

Die Veranstaltung soll Ihnen das alltägliche Arbeitsleben an der Chef/Sekretär-Anlage erleichtern; alle Vorteile und Funktionen der Chef- und Sekretärinnen-Apparate werden vorgestellt und anschließend selbst ausprobiert.

**Voraussetzung**: Besuch des Kurses [W23 oder W25](#page-13-0)

**Anmerkung**: Für die Teilnahme ist eine [Anmeldung](#page-0-0) (maximal acht Teilnehmer) erforderlich.

## **W 27: Erstellen wissenschaftlicher Arbeiten mit Word für Windows**

Der weitaus größte Teil aller wissenschaftlichen Abschlussarbeiten an der Justus-Liebig-Universität wird mit *Word für Windows* (WinWord) erstellt.

WinWord besitzt zahlreiche Funktionen, deren vollständige Behandlung den Rahmen einer Veranstaltung sprengen würde. Deshalb wird das Hauptaugenmerk dieser Veranstaltung auf solche Dinge gelegt, die beim Erstellen wissenschaftlicher Arbeiten anfallen:

 **Grundlagen**: Elemente des WinWord-Bildschirms; einfache Texterfassung und Textkorrektur; einfache Zeichenformatierungen über Menüs, Tastenkombinationen oder Formatierungsleiste; einfache Absatzformatierungen über Menüs, Tastenkombinationen oder Formatierungsleiste; Seiten-Layout; einige einfache Tastenkombinationen; geschütztes Leerzeichen und geschützter Bindestrich;

- **erweiterte Grundlagen**: Konfigurieren von Win-Word; notwendige Schritte bei der vollständigen Bearbeitung eines WinWord-Dokuments (Erfassen des Textes, nachträgliche Textänderungen, Rechtschreibkontrolle, Seiten-Layout, Proportionalschriften, Zeilenabstand, Formatierung von Überschriften, Texthervorhebungen, hängende Absätze, Kontrolle des Zeilenumbruchs, Seitenumbruch, Kopfzeile, Speichern);
- praktische Vorgehensweise beim Planen, Erstellen, Überarbeiten und Drucken von WinWord-Dokumenten;
- Entwickeln und Anwenden von Formatvorlagen:
- Arbeiten mit der Gliederungsansicht;
- inhaltliche Strukturierung des Dokuments durch Kapitel, Verzeichnisse, usw.;
- Erstellen von Inhaltsverzeichnissen;
- Erstellen von Tabellen mit Hilfe von Tabulatoren; Tabellen mit dem eigentlichen Tabellenbefehl; Tabellenverzeichnis;
- Abbildungen und Abbildungsverzeichnis;
- Arbeiten mit Fußnoten;
- Querverweise;
- interaktive Textelemente (z.B. Verweise auf E-Mail-Adressen bzw. andere Dokumente im Web, Querverweise);
- Erstellen einer (interaktiven) PDF-Datei aus einem WinWord-Dokument;
- Schlagwortverzeichnis;
- Einführung in das Arbeiten mit Dokumentvorlagen;
- **Textbausteine**

Siehe auch [http://www.uni-giessen.de/partosch/](http://www.uni-giessen.de/partosch/WinWord-Kurs/Office2000/) [WinWord-Kurs/Office2000/](http://www.uni-giessen.de/partosch/WinWord-Kurs/Office2000/).

#### **Anmerkungen:**

- Eine [Anmeldung](#page-0-0) ist erforderlich.
- Kenntnisse über Windows 95/98/NT/2000/XP usw. sind *unbedingt empfehlenswert*.
- Als Kursunterlage wird das RRZN-Buch "*Word 2002 [– Grundlagen](http://www.rrzn.uni-hannover.de/buch.html?&no_cache=1&titel=word2003_g)*" bzw. "*[Word 2002 – Fortgeschrittene](http://www.rrzn.uni-hannover.de/buch.html?&no_cache=1&titel=word2002_f)  [Anwendungen](http://www.rrzn.uni-hannover.de/buch.html?&no_cache=1&titel=word2002_f)*" benutzt (erhältlich im Service-Bereich des HRZs).

# <span id="page-14-0"></span>**Veranstaltungen des HRZs – Tabellarische Übersicht**

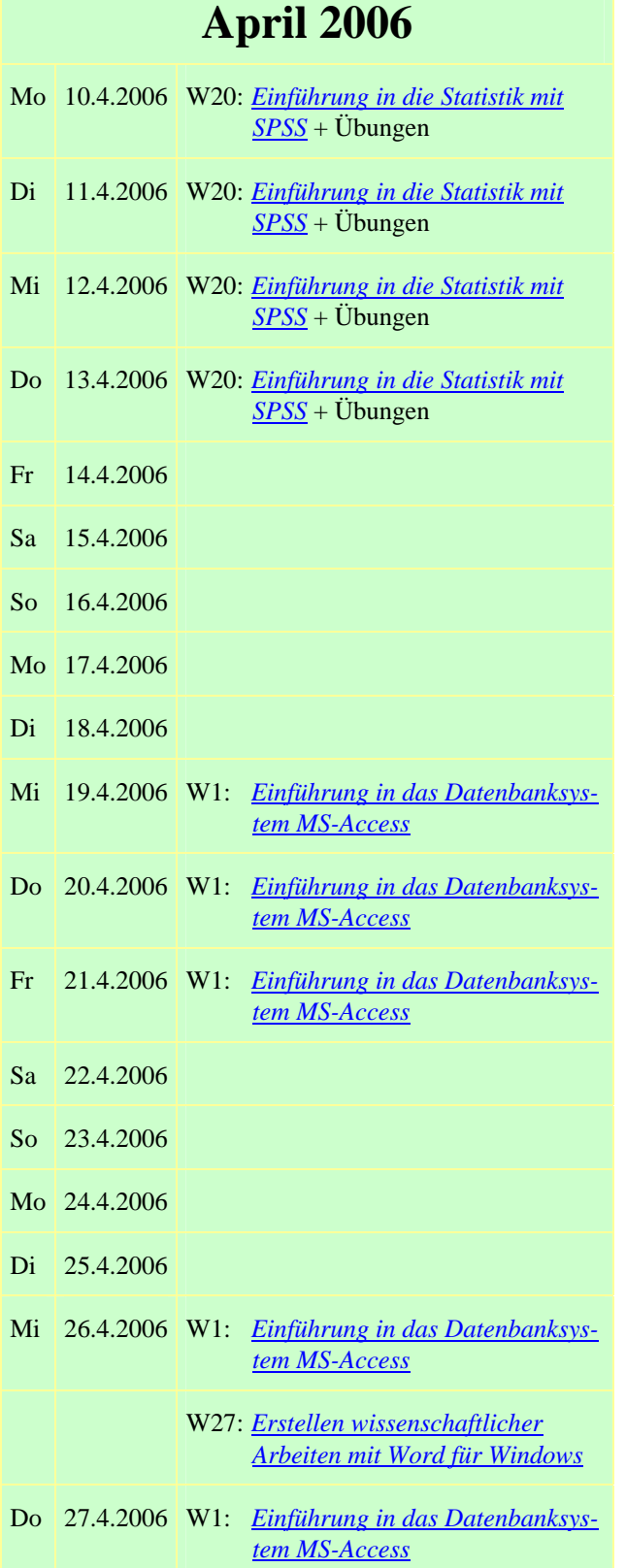

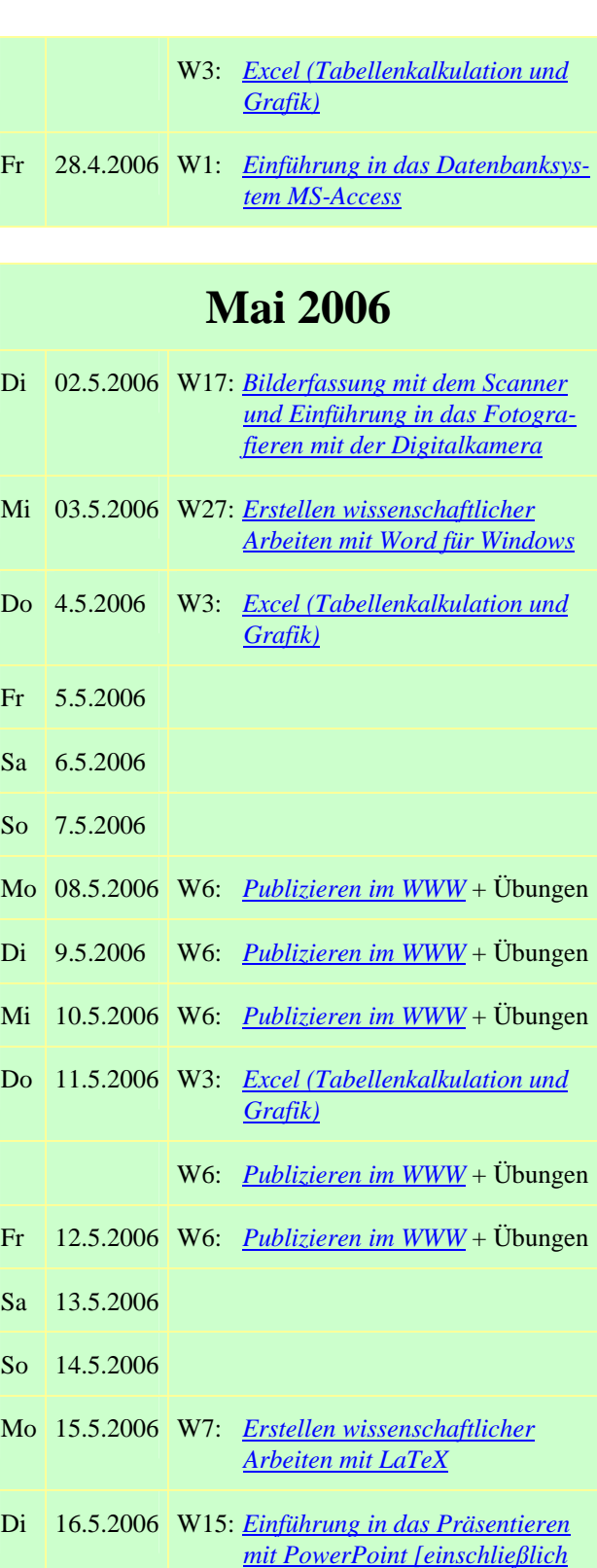

*[Übungen\]](#page-11-0)*

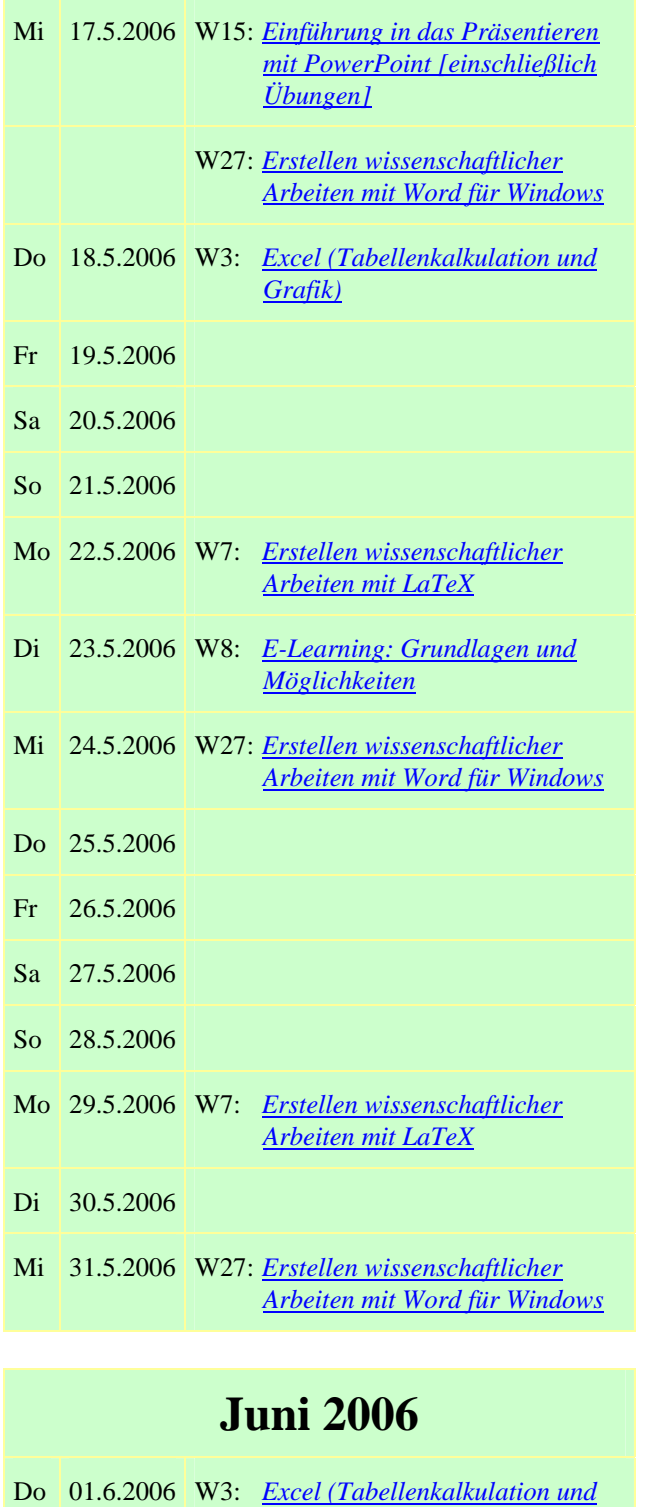

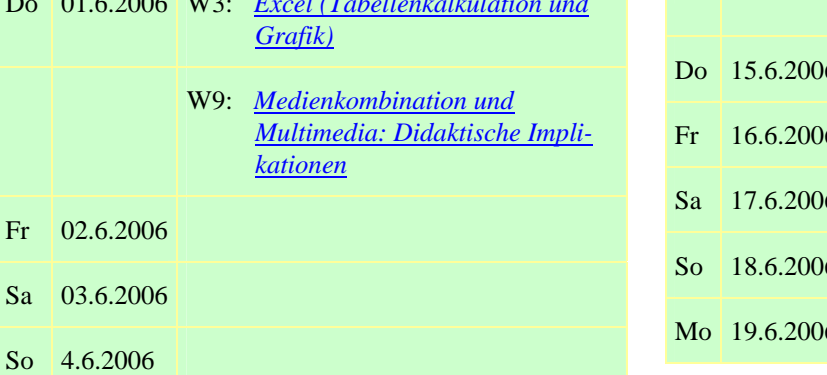

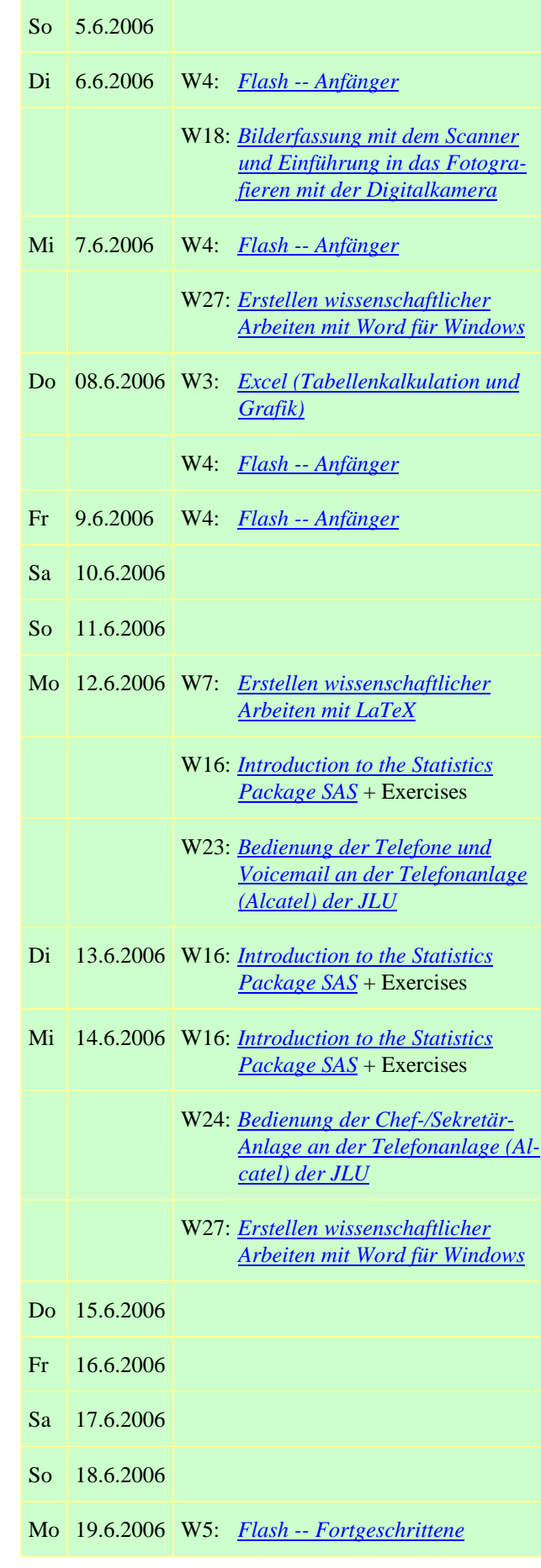

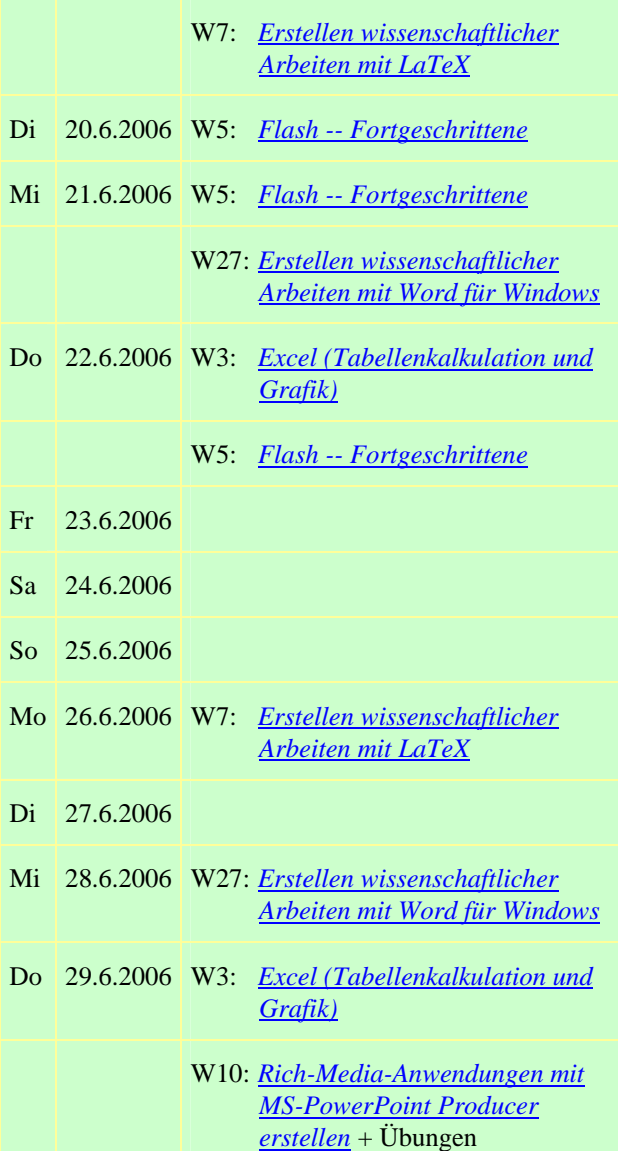

# **Juli 2006**

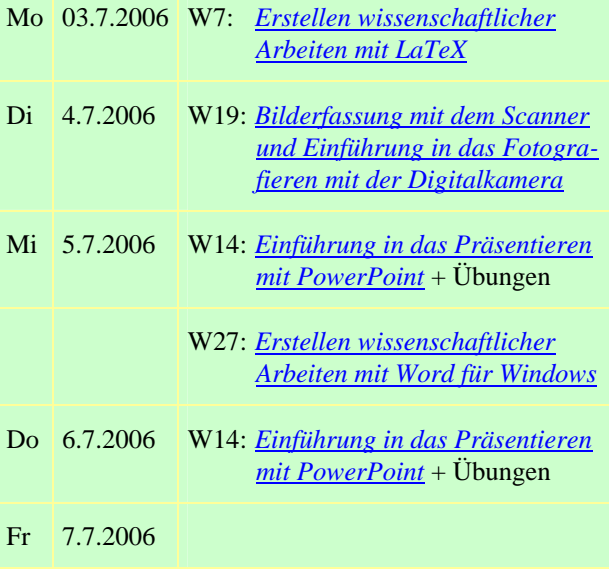

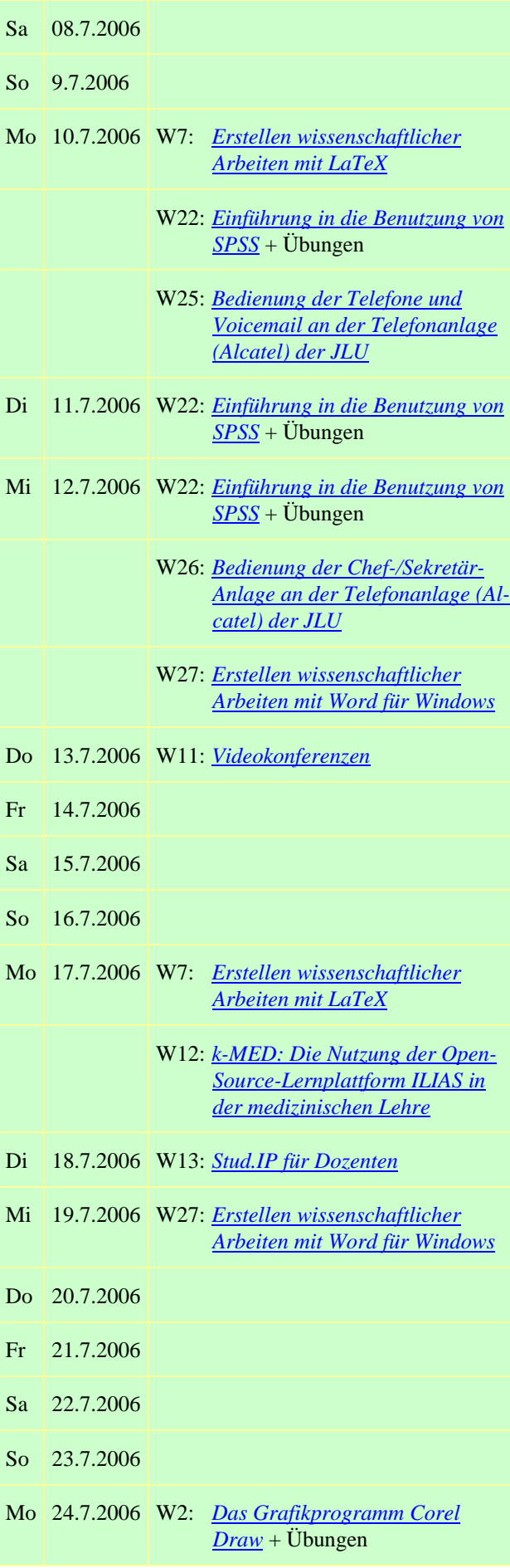

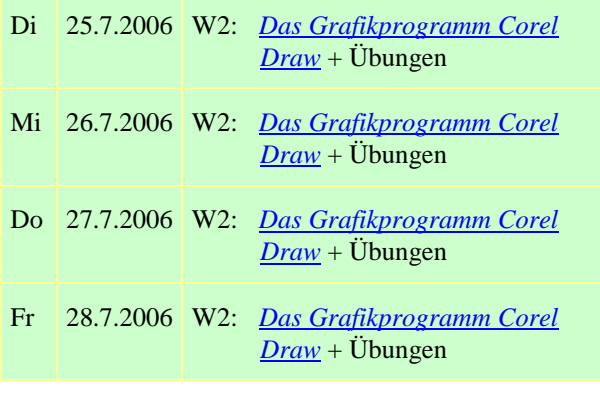

# **November 2006**

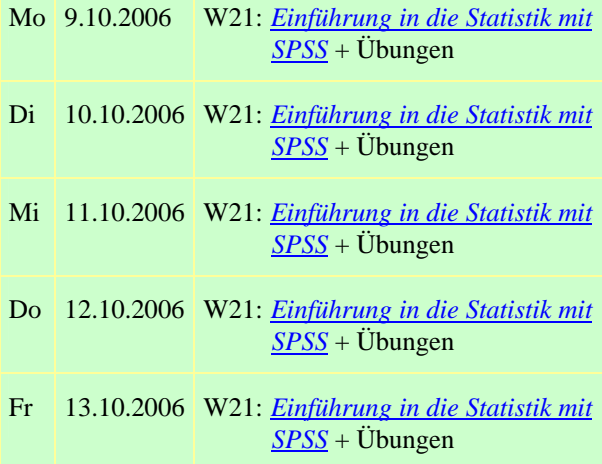

# **Zufahrt zum HRZ**

<span id="page-18-0"></span>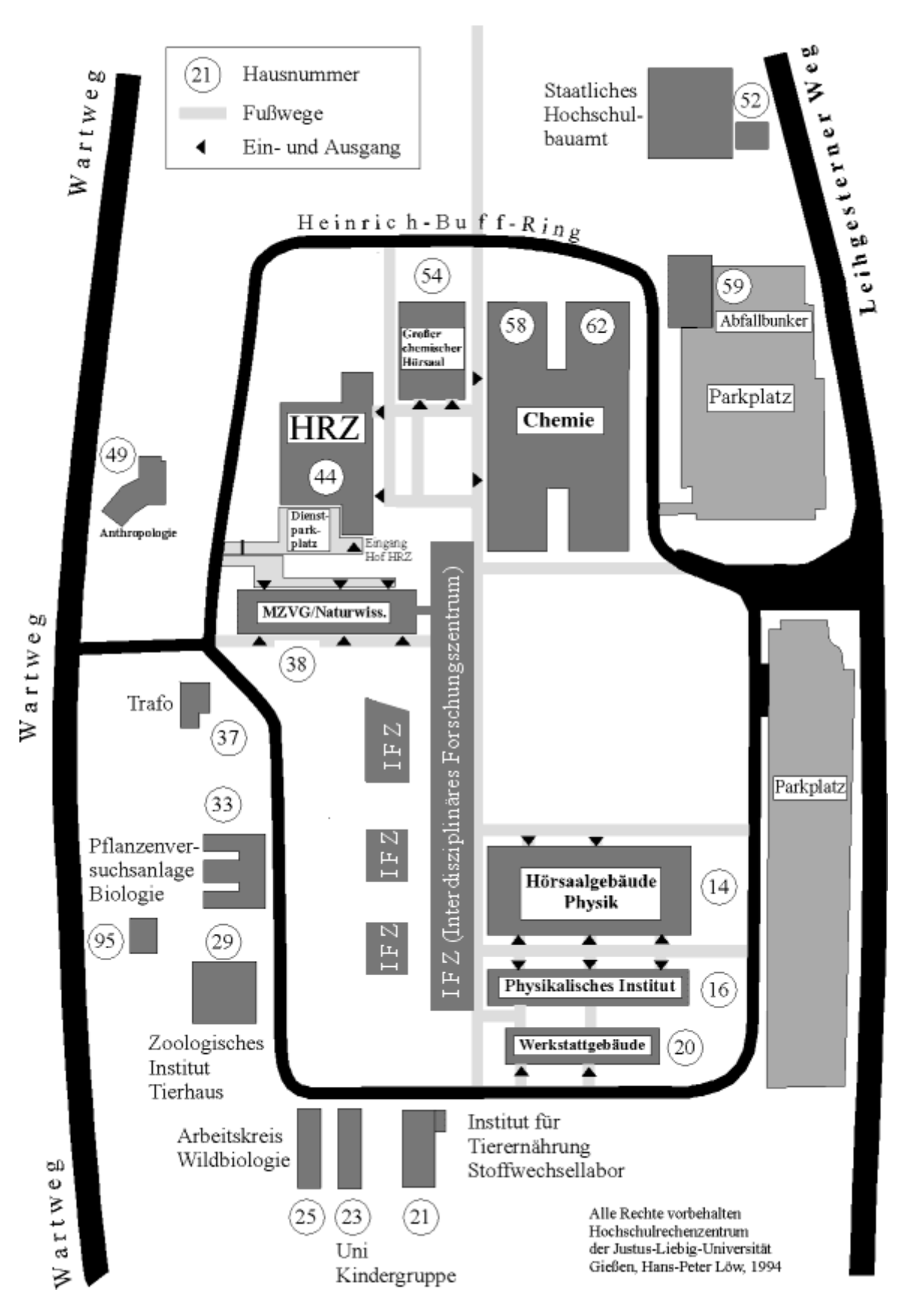

# **HRZ-Gebäudepläne**

# <span id="page-19-0"></span>**Erdgeschoss des HRZs**

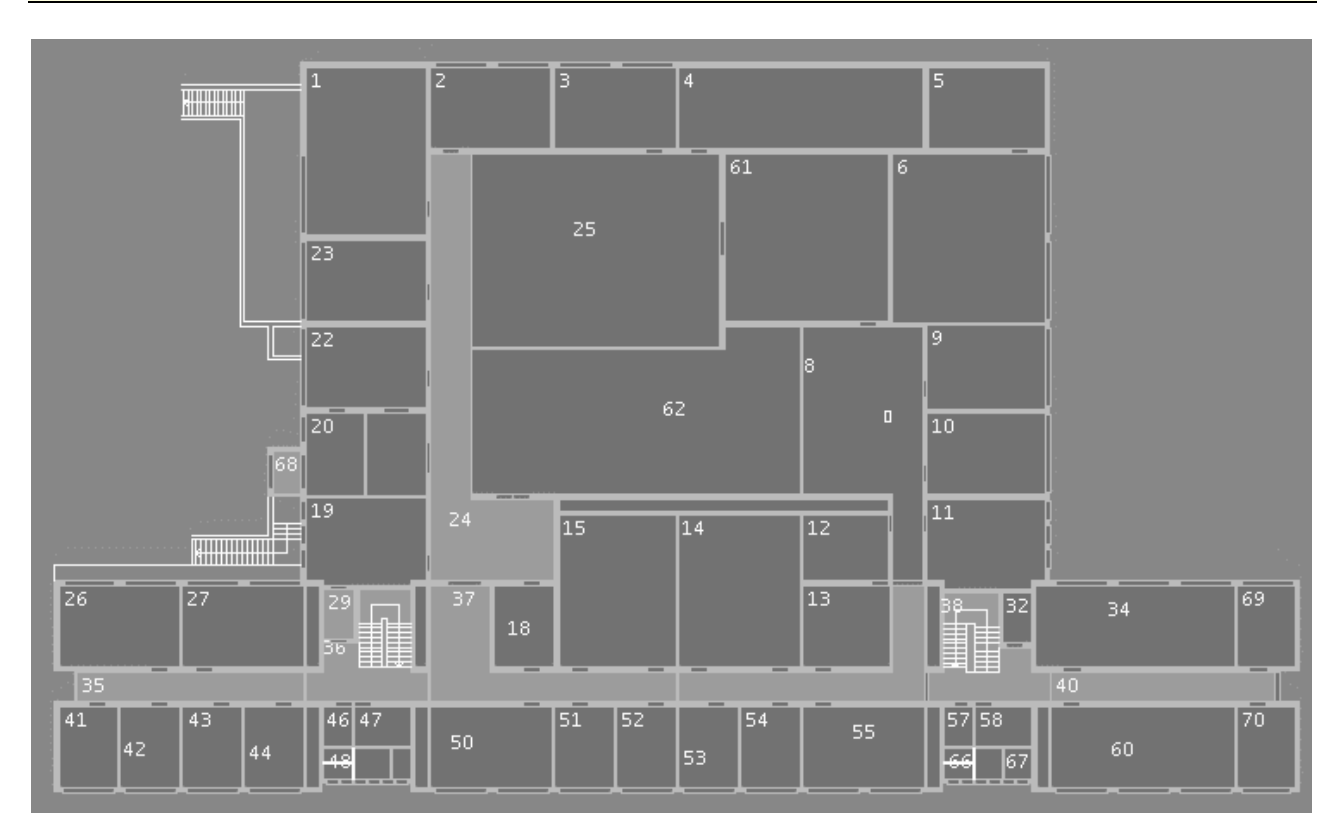

u.a. mit den Veranstaltungsräumen R. 1, R. 14, R. 26 und R. 27

# **Untergeschoss des HRZs**

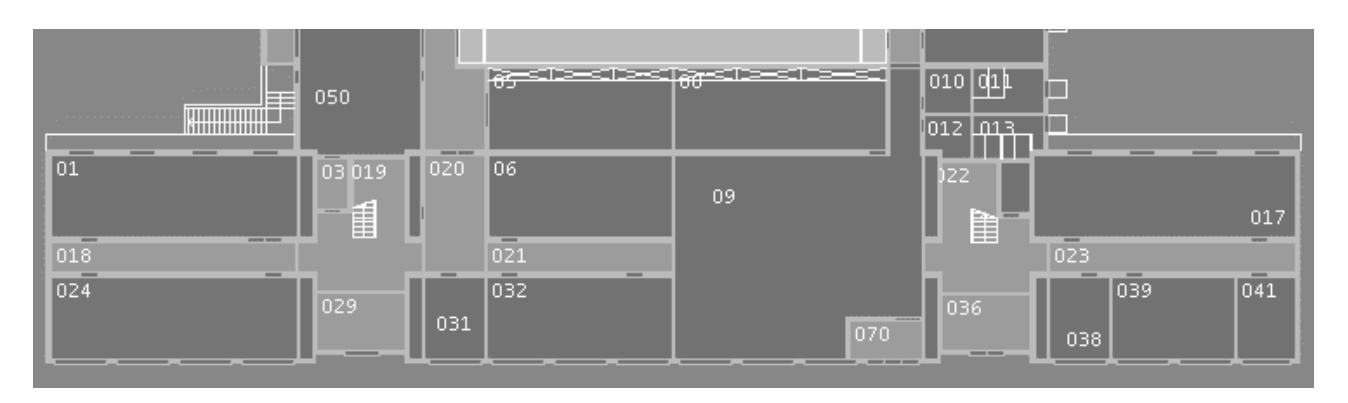

u.a. mit dem Veranstaltungsraum R. 024